## Child\_growth\_splines

*Ciprian M Crainiceanu*

*Tuesday, July 21, 2015*

This document provides the basic R code for building linear mixed effects models of various complexities for child growth data. We are focusing on models of the type

$$
Y_i(t_{ij}) = X_i \gamma + \sum_{l=1}^p (\beta_l + \beta_{il}) t_{ij}^l + \sum_{k=1}^K b_k (t_{ij} - \kappa_k)_{+}^p + \epsilon_{ij},
$$

where  $X_i$  are covariates (e.g. sex),  $(\beta_{i1}, \ldots, \beta_{ip})^t$  is a *p*-variate normal vector of mean zero random effects with a  $p \times p$  unstructured covariance matrix  $\Sigma$ ,  $\kappa_1, \ldots, \kappa_K$  are the knots used for the splines, and p is the degree of the spline. In our context we use  $p = 1$  for linear splines and  $p = 3$  for cubic splines as well as  $K = 3$  $(\kappa_1 = 3, \kappa_2 = 10, \kappa_3 = 29)$  as used in the paper by Howe et al., 2013 and  $K = 5$  ( $\kappa_1 = 3, \kappa_2 = 6, \kappa_3 = 18,$  $\kappa_4 = 24$ , and  $\kappa_5 = 40$ ). Note that the first derivative (growth velocity) can be estimated from the model as

$$
p\sum_{l=1}^{p}(\beta_{l}+\beta_{il})t_{ij}^{l-1}+p\sum_{k=1}^{K}b_{k}(t_{ij}-\kappa_{k})_{+}^{p-1},
$$

which is a piece-wise constant function if  $p = 1$  (linear spline) and is a continuous smooth function for  $p = 3$ (cubic spline).

We start by setting up the data and labels in R.

Set up the working directory (we chose a working directory that contains the dataset)

**setwd**("D:/collaborators/OTHERS/Andrada\_Ivanescu/lme\_resubmission/data\_and\_software")

Upload the necessary libraries (lme4 and nlme are essential)

```
## necessary libraries:
library(nlme)
library(foreign)
library(ggplot2)
library(lme4)
```

```
## Loading required package: Matrix
##
## Attaching package: 'lme4'
##
## The following object is masked from 'package:nlme':
##
## lmList
```
Read in the data, check the variable names, and attach the data. Data are contained in the file named "Complete database.dta"

file.dta = **read.dta**("Complete database.dta") **names**(file.dta)

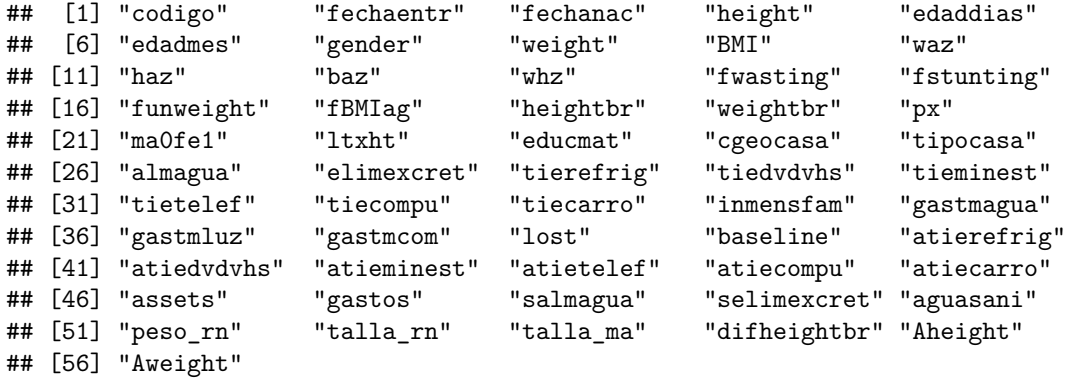

```
attach(file.dta)
```
Define the unique ids (subjects). The function unique in R ignores the repetition of the same id and keeps only the unique ids. n stores the number of subjects

```
ui<-unique(file.dta[,"codigo"])
n=length(ui)
```
Transform the id codes stored in codigo into a number between 1 and n=215. id.num has a length of 10838, which is the total number of growth measurements for the 215 children (average of 50.4 observations per child)

```
file.dta$id.num<-as.numeric(as.factor(file.dta$codigo))
id.num<-as.numeric(as.factor(file.dta$codigo))
length(id.num)
```
## ## [1] 10838

Build the necessary ingredients for teh linear mixed effects model using a truncated cubic spline approach 5 knots at  $\kappa_1 = 3$ ,  $\kappa_2 = 6$ ,  $\kappa_3 = 18$ ,  $\kappa_4 = 24$ , and  $\kappa_5 = 40$ . Start by builing the linear, quadratic, and cubic monomials of age

 $t =$  edadmes  $t2 = t^2$  $t3 = t^3$ 

Build the truncated cubic splines

```
t3.3=(t-3)^3*I(t>3)
t3.6=(t-6)^3*I(t>6)
t3.18=(t-18)^3*I(t>18)
t3.24=(t-24)^3*I(t>24)
t3.40=(t-40)^3*I(t>40)
```
Fitting an OLS (no mixed effects) truncated cubic splines (this model does not allow for subject-specific random effects,  $\beta_i$ .). This model is not appropriate for subject-specific fitting, but can be used for estimation of population-level parameters. Below, the variable ma0fe1 is the sex variable that encodes male as 0 and female as 1.

fit.lme.CUB.ols.5 = **lm**(height ~ **factor**(ma0fe1) + **I**(t>24) + t+ t2 + t3 + t3.3 + t3.6 + t3.18+t3.24+t3.40)

Obtain and display AIC and BIC for this model

**AIC**(fit.lme.CUB.ols.5)

## [1] 52397.75

**BIC**(fit.lme.CUB.ols.5)

## [1] 52485.24

Fitting a linear mxed effects model where we allow for random intercept and random slopes (the quadratic and cubic terms do not have random effects) with truncated cubic splines

```
fit.lme.CUB.5 = lme(height ~ factor(ma0fe1) + I(t>24) + t+ t2 + t3 +
                             t3.3 + t3.6 + t3.18+t3.24+t3.40,
                             random= ~1+t|id.num,method='REML')
```
Obtain and display AIC and BIC for this model

**AIC**(fit.lme.CUB.5)

## [1] 27541.87

**BIC**(fit.lme.CUB.5)

## [1] 27651.22

Fit the same model, but accounting for AR(1) correlation of residuals

```
fit. Ime. CUB.ar. 5 = \text{Im}(height \sim factor(ma0fe1) + I(t>24) + t+ t2 + t3 + t3t3.3 + t3.6 + t3.18 + t3.24 + t3.40,random=-1+t|id.num,
                                  correlation=corCAR1(form=~t|id.num),method='REML')
```
Obtain and display AIC and BIC for this model

**AIC**(fit.lme.CUB.ar.5)

## [1] 19235.37

**BIC**(fit.lme.CUB.ar.5)

## [1] 19352

We would also like to plot the data for a couple of subjects together with their corresponding fits. We will focus on subject 1 and subject 150.

su=1

**plot**(t[id.num==su],height[id.num==su],xlab="Time (months)",ylab="Height (cms)",pch=20) **lines**(t[id.num==su],fit.lme.CUB.5\$fitted[id.num==su,2],col="blue",lwd=3)

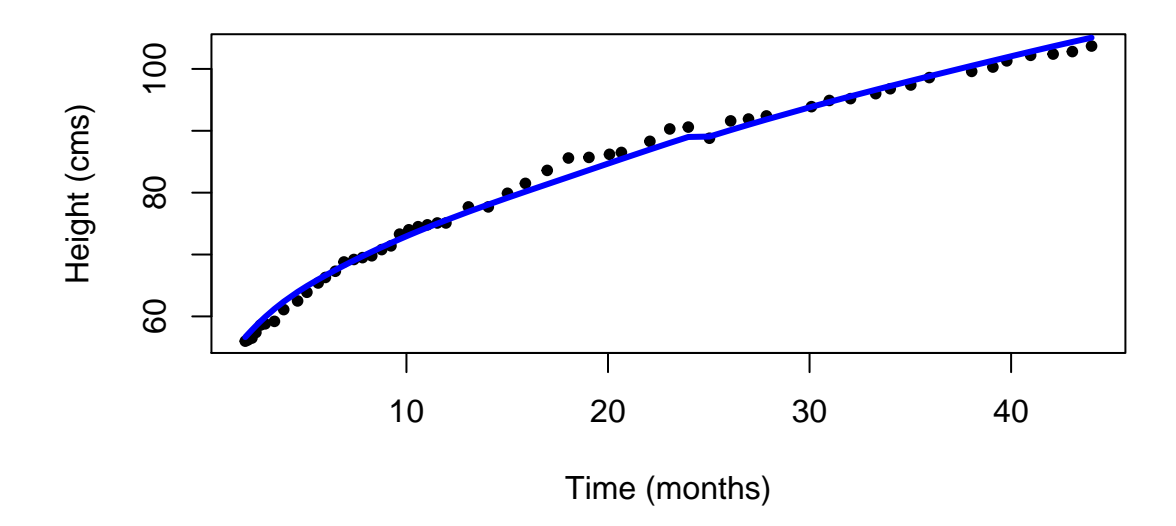

```
Do the same thing for subject 150
```
## su=150

```
plot(t[id.num==su],height[id.num==su],xlab="Time (months)",ylab="Height (cms)",pch=20)
lines(t[id.num==su],fit.lme.CUB.5$fitted[id.num==su,2],col="blue",lwd=3)
```
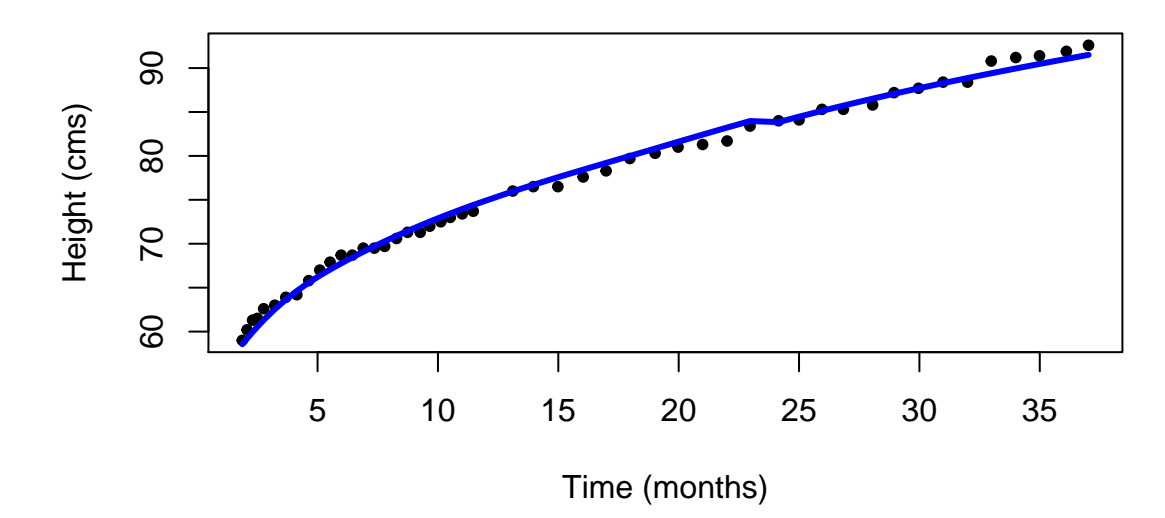